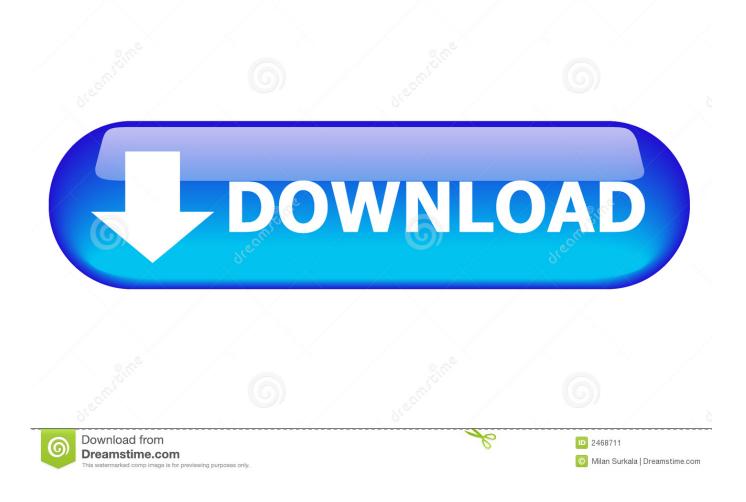

Open Spotify App To Library

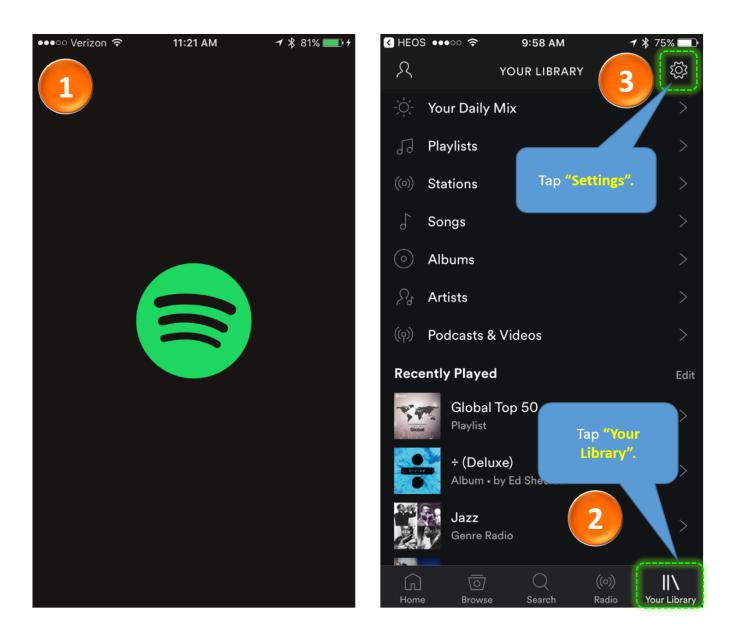

Open Spotify App To Library

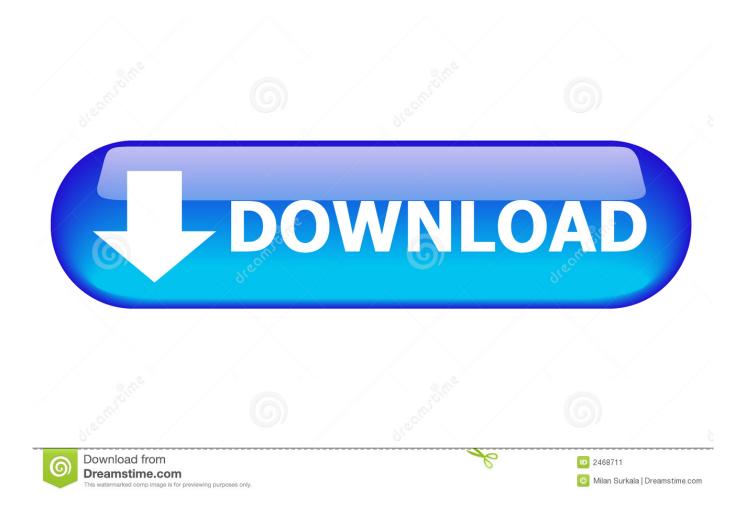

Unfortunately, you can listen to the saved Spotify songs within the Spotify app and cannot enjoy Spotify songs individually.

- 1. open spotify library
- 2. how to access spotify library
- 3. does spotify have an open api

Open the Web App Open; In your Library, select the Playlists category Playlists Tab; Connect Spotify (click on it on the left panel) Select Spotify playlists that you want to move (by checking the corresponding box on the left of each playlist) Click on Convert tools on the top toolbar; Select TIDAL as the destination (and connect this platform).. If you don't want to save Spotify songs to desktop in this way, you can move onto the second part.. Open the Spotify app and then you can see all the Spotify music playlists on your Spotify music library.

## open spotify library

open spotify library, spotify library open source, how to access spotify library, how do i access my library on spotify, does spotify have an open api, how do i play my library on spotify <u>Khan Academy Download For Mac</u>

Vienna 3.5.0 :c42d4483: Free Download For Mac

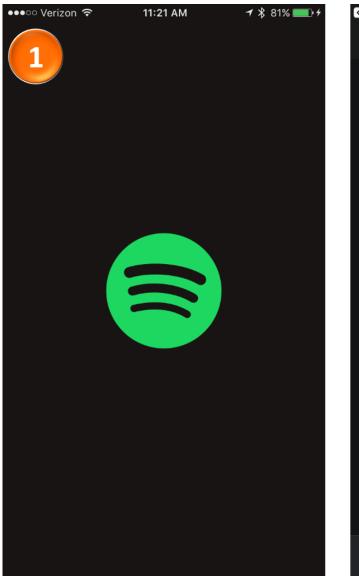

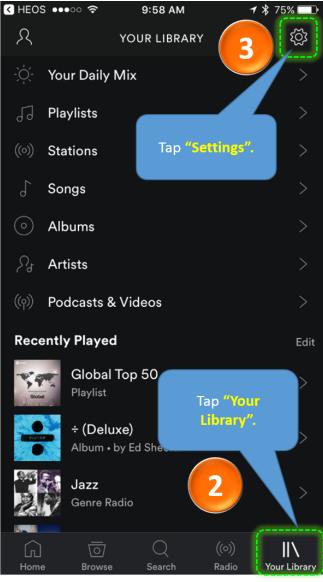

card rescue mac serial information

## how to access spotify library

Originlab Software Free Download For Mac Download free Best Site To Visual Novels

## does spotify have an open api

Edit Links To Excel In Powerpoint For Mac Office 365

ae05505a44 Java For Mac Os X 10.5 Update 2

ae05505a44

Erfurt Luger Serial Numbers